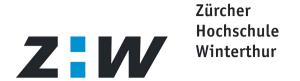

#### AAI @ ZHW

AAI Info Day Tuesday, 7. December 2004

Martin Vögeli, vom@zhwin.ch http://elearning.zhwin.ch

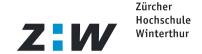

### AAI @ ZHW

- First Contact (Swiss Virtual Campus Days 2002 in Lugano)
  - http://www.virtualcampus.ch
- WebCT Vista (Need: Automated user account creation)
  - http://elearning.zhwin.ch/vista
- Moodle (Need: Enable user accounts of partner schools)
  - http://elearning.zhwin.ch/moodle
- eLearningForum #16 AAI (Need: Information of IT staff)
  - http://elearning.zhwin.ch/agenda

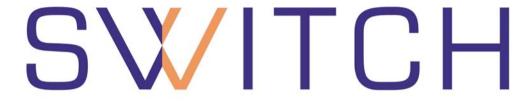

The Swiss Education & Research Network

# Home Organization using Active Directory

Patrik Schnellmann, <schnellmann@switch.ch>

#### **AAI Jump Start Service**

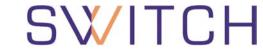

The Swiss Education & Research Network

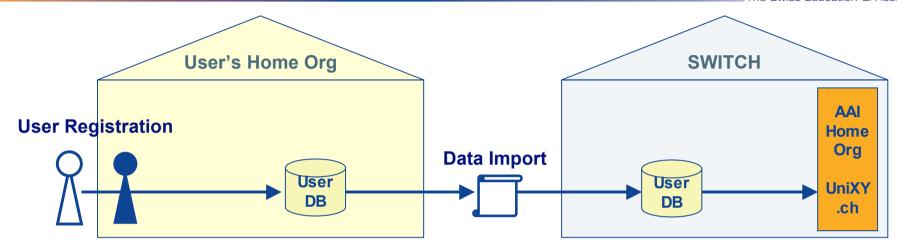

| AAI Jump Start Service    |                                                                                                    |
|---------------------------|----------------------------------------------------------------------------------------------------|
| Customers                 | Home Organizations                                                                                                    |
| Description               | <ul> <li>Basic authentication system and AAI attribute directory operated by<br/>SWITCH</li> <li>File-based bulk import of user data provided by Home Organization</li> </ul> |
| Customer's Responsibility | User registration, correctness of delivered user data                                                                                                    |
| SWITCH's Responsibility   | Operation of authentication system, AAI directory and Shibboleth on behalf of a Home Organization                                                                             |

## Home Organization - Authentication and Authorization with Active Directory, I

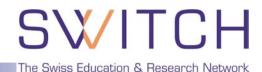

**Options** 

- Direct Connection
- 2. Through OpenLDAP as a Proxy
- Import of LDIF into OpenLDAP (next slide)

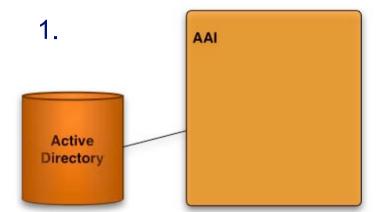

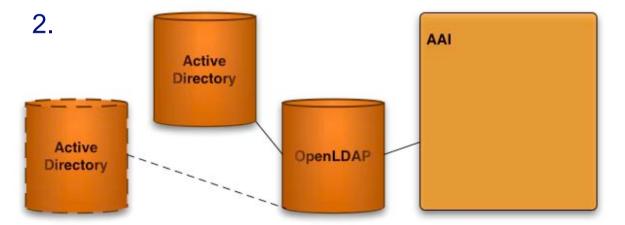

⇒ Extend schema in Active Directory to support AAI Attributes

### Home Organization - Authentication and Authorization with Active Directory, II

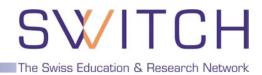

User Directory

Zürcher Hochschule Winterthur

AAI Home Organisation for ZHW operated at SWITCH

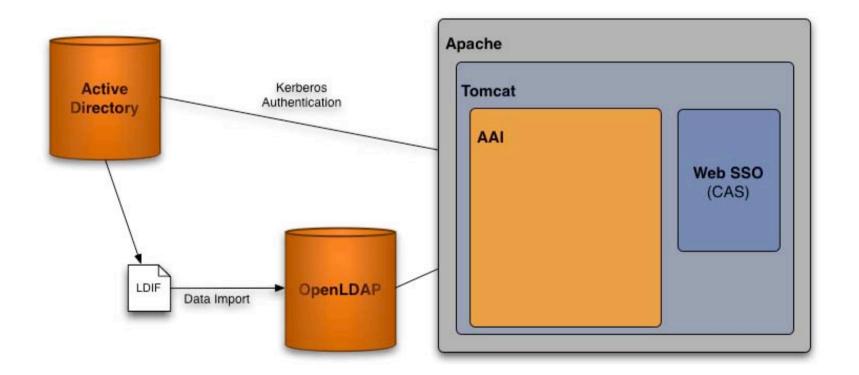